## **Guida alla compilazione del Modulo Cartaceo di richiesta di preassegnazione**

Alla richiesta di preassegnazione deve essere sempre allegato il "Modulo di richiesta preassegnazione", debitamente compilato in tutte le sue parti obbligatorie.

È possibile effettuare il download del modulo sul sito web di UnipolRental nella pagina dedicata [\(www.unipolrental.it/assistenza-clienti/richiesta-veicolo-in-preassegnazione\)](www.unipolrental.it/assistenza-clienti/richiesta-veicolo-in-preassegnazione).

Una volta compilato, il modulo deve essere inviato all'indirizzo e-mail [richiestepreassegnazioni@unipolrental.it.](mailto:%20richiestepreassegnazioni@unipolrental.it) La compilazione può avvenire tramite supporto elettronico o manualmente, con successiva scansione del modulo; si consiglia la compilazione in carattere maiuscolo per garantire la leggibilità di quanto riportato.

Di seguito si riporta un Fac-Simile del modello con indicazioni per una compilazione corretta.

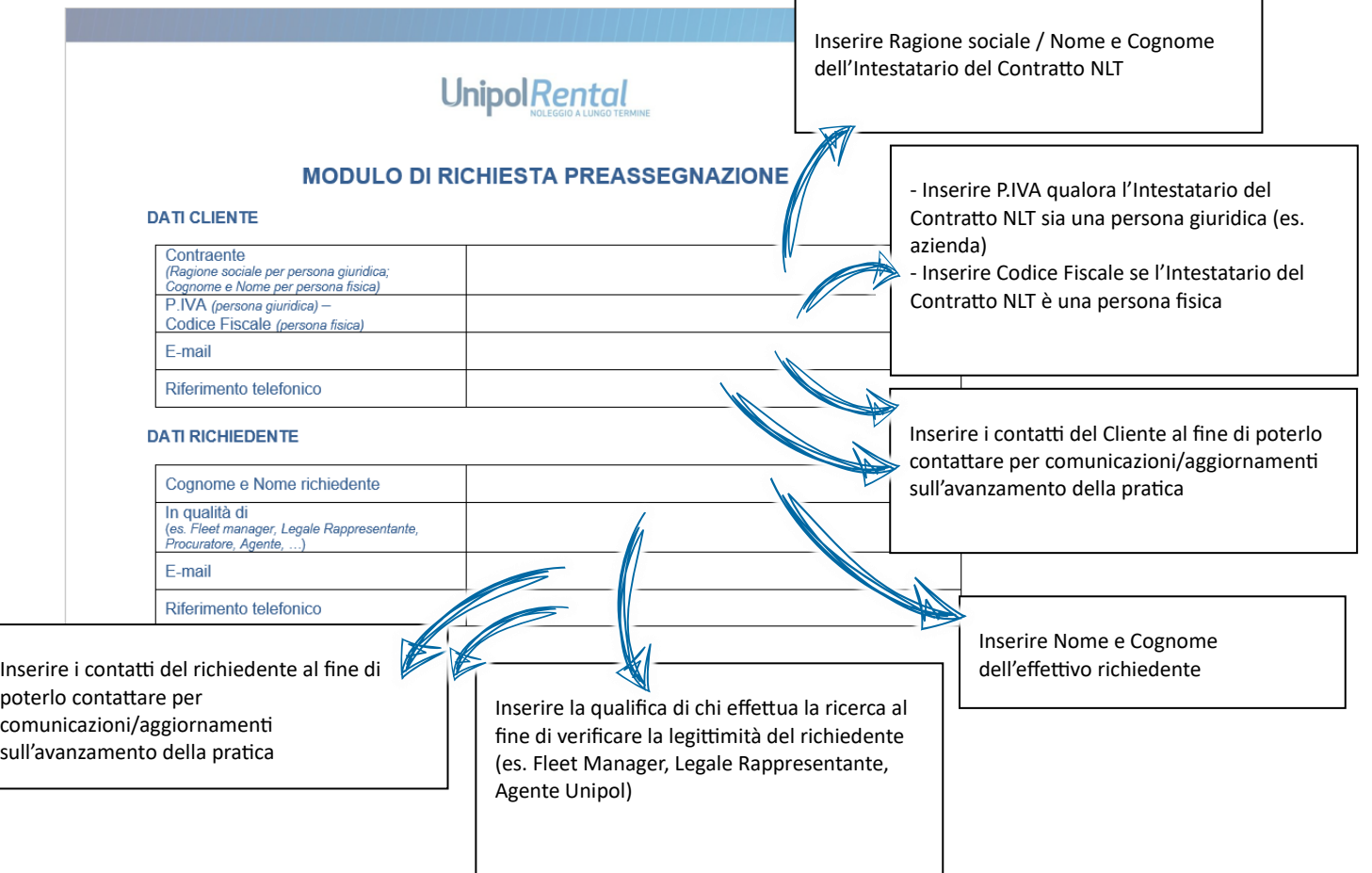

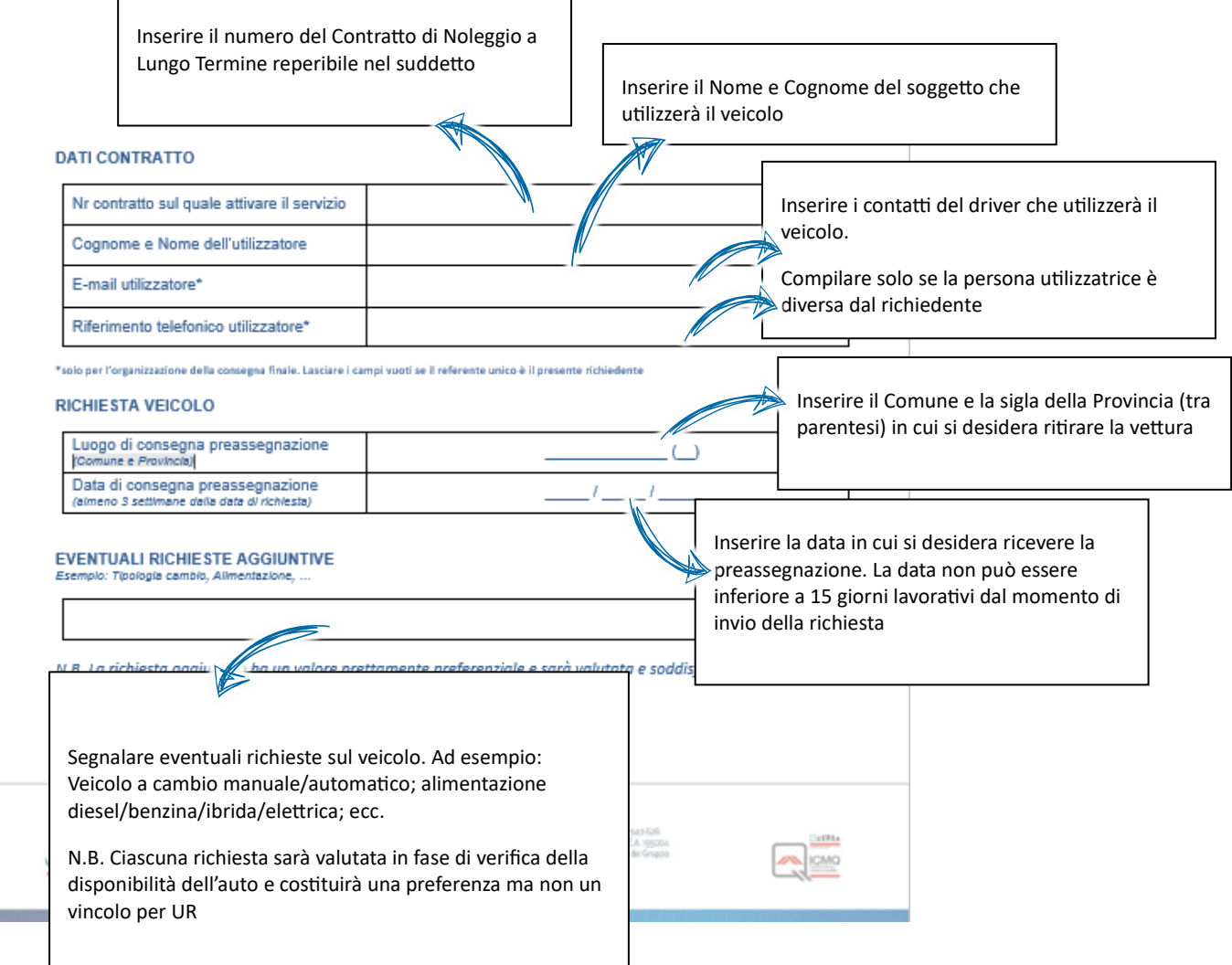